## **Datenblatt**

## Flaschenträger 0,5l 13,4 x 13,4 x 27,5 cm, 4/0-farbig

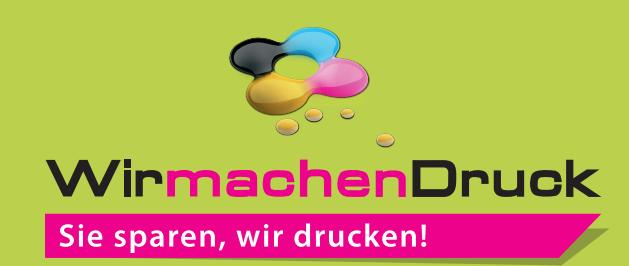

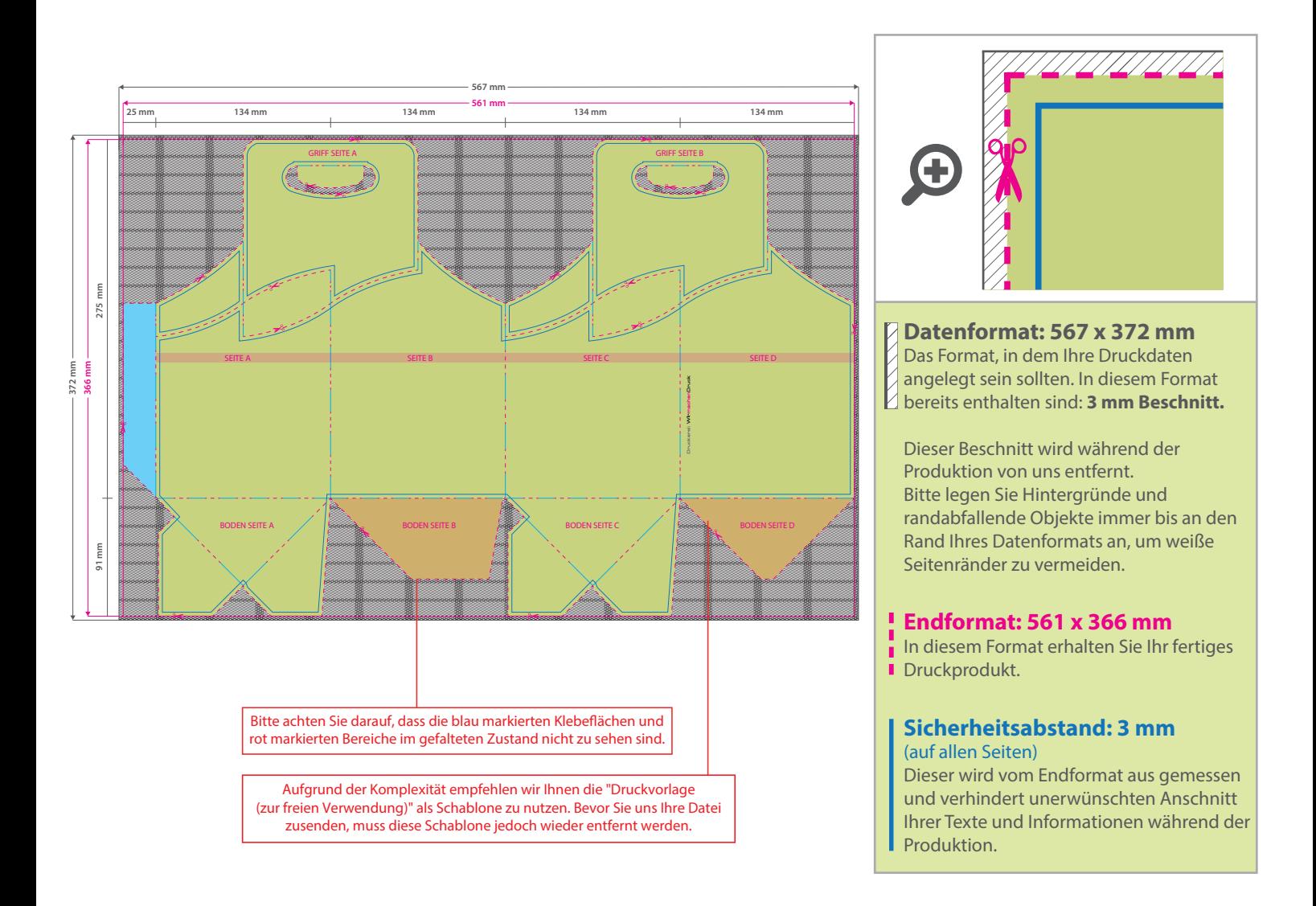

## 5 Tipps zur fehlerfreien Gestaltung Ihrer Druckdaten

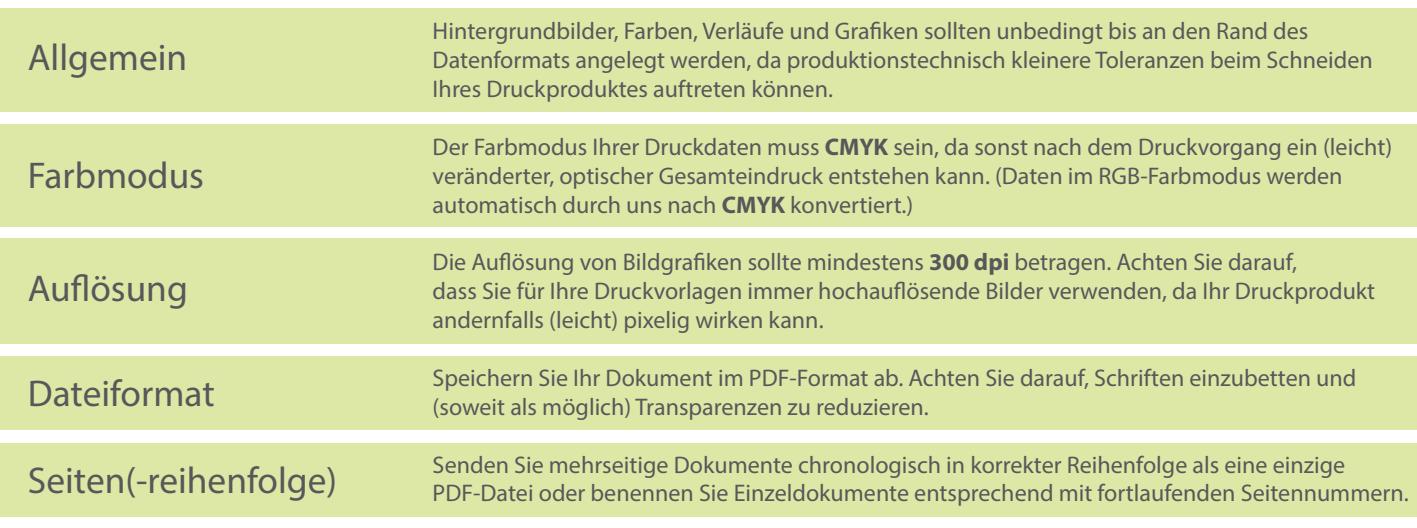